## le cnam

## **Les formations du sous-domaine Programmation dynamique**

Chargement du résultat...<br>
XIVE

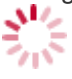

**Intitulé de la formation Type Modalité(s) Lieu(x)** Intitulé de la formation Type Lieu(x) Lieu(x) **Intitulé de la formation Type Modalité(s) Lieu(x)**